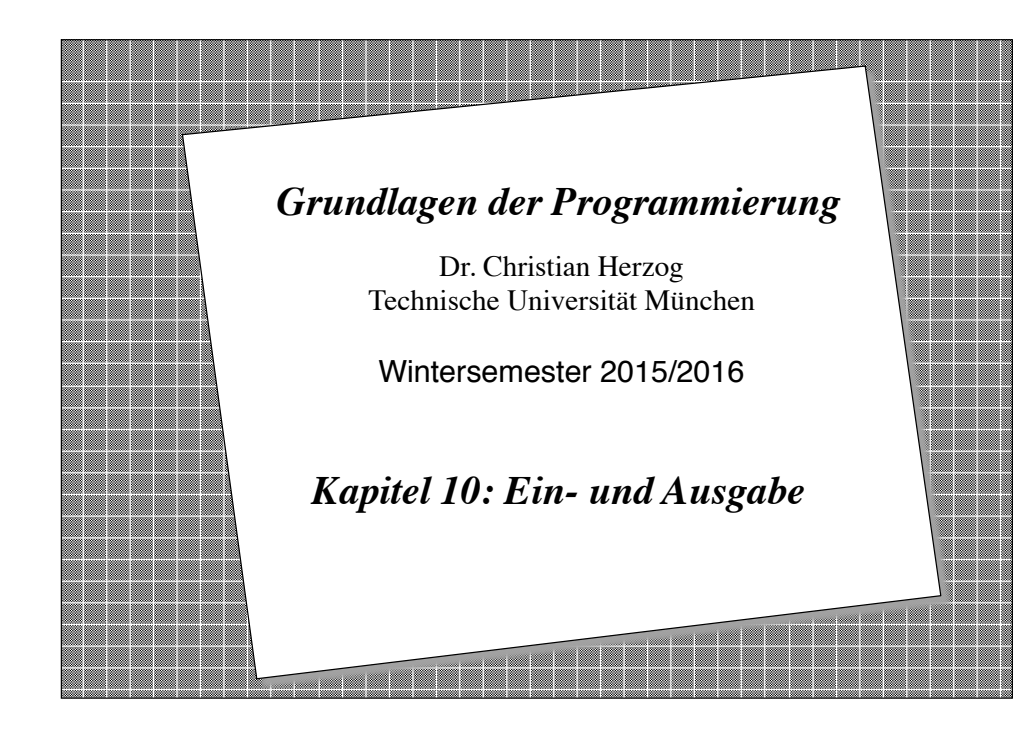

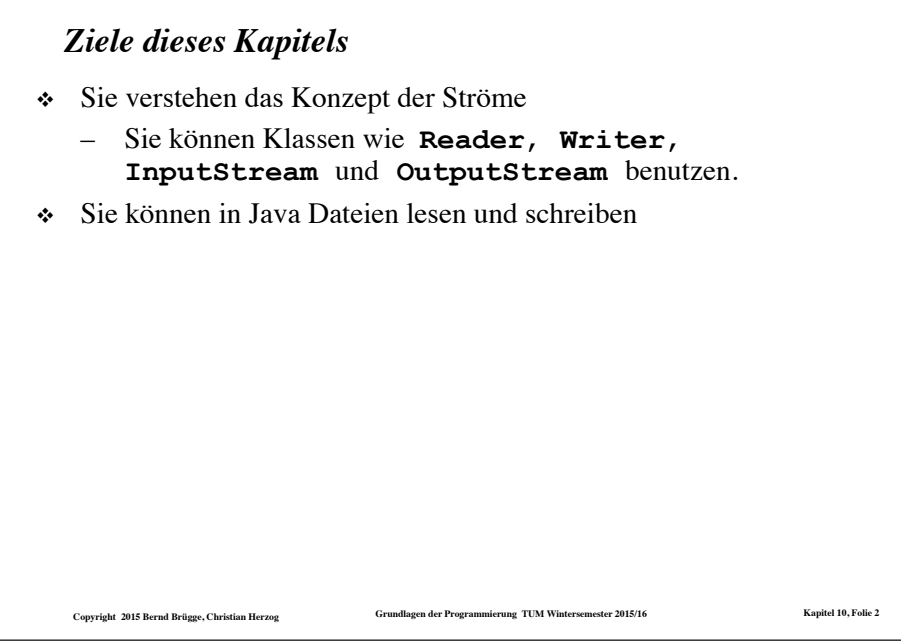

### *Das Problem*

- ❖ In den Informatik-Systemen, die wir bisher implementiert haben, haben wir *Klassen deklariert*, *instantiiert* und die *Attribute mit Werten gefüllt*. Die Werte waren allerdings nur während der Laufzeit des Systems verfügbar.
- ❖ Häufig sollen Werte extern gespeichert werden, so dass sie bei einem erneuten Lauf wieder zur Verfügung stehen.
- ❖ In vielen Fällen werden auch Werte von einem Informatik-System erzeugt, die dann von einem anderen System benötigt werden.
- ❖ Bei interaktiven Systemen wollen wir bereits während der Ausführung Daten mit der Umgebung (Benutzer) austauschen:
	- Wir wollen Werte über eine Tastatur eingeben lassen, andere Werte sollen auf dem Bildschirm erscheinen.
- ❖ Zur Speicherung von Werten und zur Interaktion mit Benutzern führen wir jetzt die Konzepte *Strom* und *Datei* ein.

**Copyright 2015 Bernd Brügge, Christian Herzog Grundlagen der Programmierung TUM Wintersemester 2015/16 Kapitel 10, Folie 3**

# *Datei*

- ❖ Wir haben bereits die Kommunikation mit der Umgebung des Systems zugelassen, allerdings sehr spärlich.
	- **System.out.println()**: Ausdrucken von Daten auf dem Bildschirm
- ❖ Unser Ziel ist jetzt die Modellierung der Interaktion von Informatik-Systemen mit ihrer Umgebung.
- ❖ **Definition Datei:** Eine Verwaltungseinheit zur Repräsentation von externen Daten nach gewissen Organisationsformen, die den Zugriff innerhalb des Informatik-Systems auf die Daten festlegen.

### *Speicherung von Dateien*

- ❖ Eine Datei ist mit einem *Ein-Ausgabegerät,* kurz E/A-Gerät, (engl. I/O device) verbunden, das die Daten einer Datei permanent speichern kann. – Beispiele von E/A-Geräten: Platte, CD, DVD, Magnetband, Stick
- ❖ Abhängig vom Typ der Daten in der Datei unterscheiden wir ebenfalls verschiedene Arten von Dateien: *Text-Datei, Binär-Datei, Personal-Datei, Studenten-Datei*,...

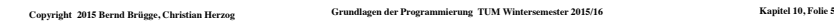

# *Beispiele von Eingabe- und Ausgabeströmen*

❖ Eine *Tastatur* ist eine Quelle für einen Eingabestrom von Zeichen an ein Programm.

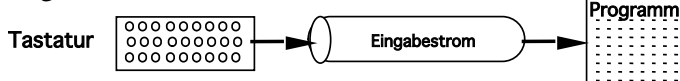

❖ Ein *Bildschirm* ist ein Empfänger für einen Ausgabestrom von Zeichen von einem Programm.

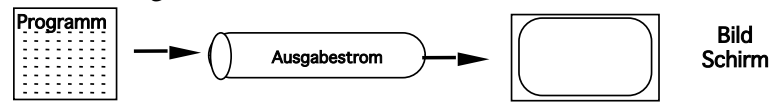

❖ Eine *Datei* ist Empfänger oder Quelle für Ströme von Zeichen

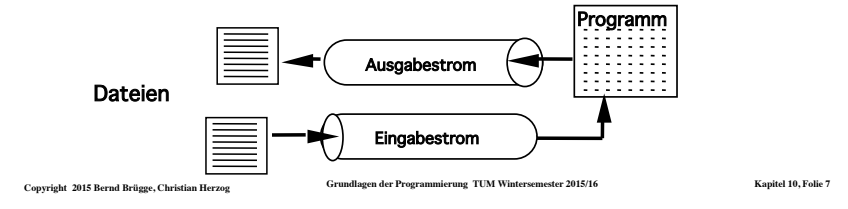

## *Strom*

- ❖ Um auf Dateien innerhalb eines Informatik-Systems zugreifen zu können, führen wir den Begriff des Stroms(\*) ein.
- ❖ **Definition Strom:** Die interne Repräsentation einer (externen) Datei oder eines E/A-Gerätes in einem Informatik-System.
- ❖ **Definition Eingabe:** Das Lesen der Daten von einer Datei oder einem Eingabegerät in einen Strom. Der Strom heißt dann Eingabestrom.
- ❖ **Definition Ausgabe:** Das Schreiben von Daten eines Stroms auf eine Datei oder ein Ausgabegerät. Der Strom heißt dann Ausgabestrom.

**(\*) Achtung: In Goos II hat der Begriff Strom eine andere Bedeutung. Bei Goos ist ein Strom ein Iterator über Daten.** 

**Copyright 2015 Bernd Brügge, Christian Herzog Grundlagen der Programmierung TUM Wintersemester 2015/16 Kapitel 10, Folie 6**

## *Modellierung von Strömen* ❖ Wir modellieren Ströme als Klassen. Allgemein: ❖ Ein Strom hat mehrere Attribute: –**Datei**: Name der mit dem Strom assoziierten Datei –**Marke**: Zeiger auf das derzeitige Element (current element). ❖ Ein Strom stellt gewöhnlich folgende Dienste bereit: –**Open()**: Öffnen der Verbindung mit einer Datei / einem Gerät –**Read()**: Lesen eines Elementes –**Write()**: Schreiben eines Elementes –**Close()**: Schließen der Verbindung mit der Datei / dem Gerät. ❖ Die genaue Funktionalität der Dienste und die Implementierung von Strömen ist abhängig von der Programmiersprache, die Implementierung von Dateien ist außerdem oft noch abhängig vom Betriebssystem. ❖ Java unterstützt Ströme und Dateien. – Die Methoden lösen i.a. Ausnahmen der Klasse **IOException** bzw. von deren Unterklassen aus.

**Copyright 2015 Bernd Brügge, Christian Herzog Grundlagen der Programmierung TUM Wintersemester 2015/16 Kapitel 10, Folie 8**

## *Ströme und Dateien in Java*

❖ Java stellt eine große Anzahl von unterschiedlichen Strömen für Ein-Ausgabe (**Reader**, **Writer**, **InputStream**, **OutputStream**) und eine betriebssystem-unabhängige Beschreibung für Dateien (**File**) bereit, die alle im Paket **java.io** definiert sind.

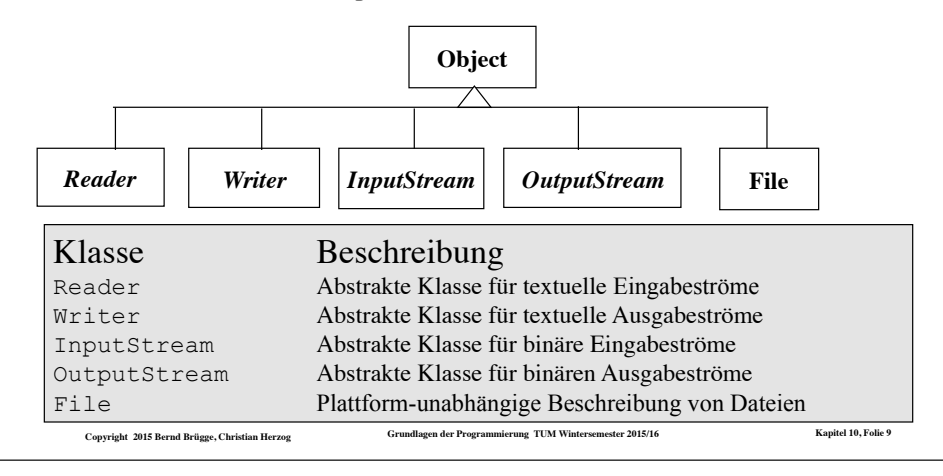

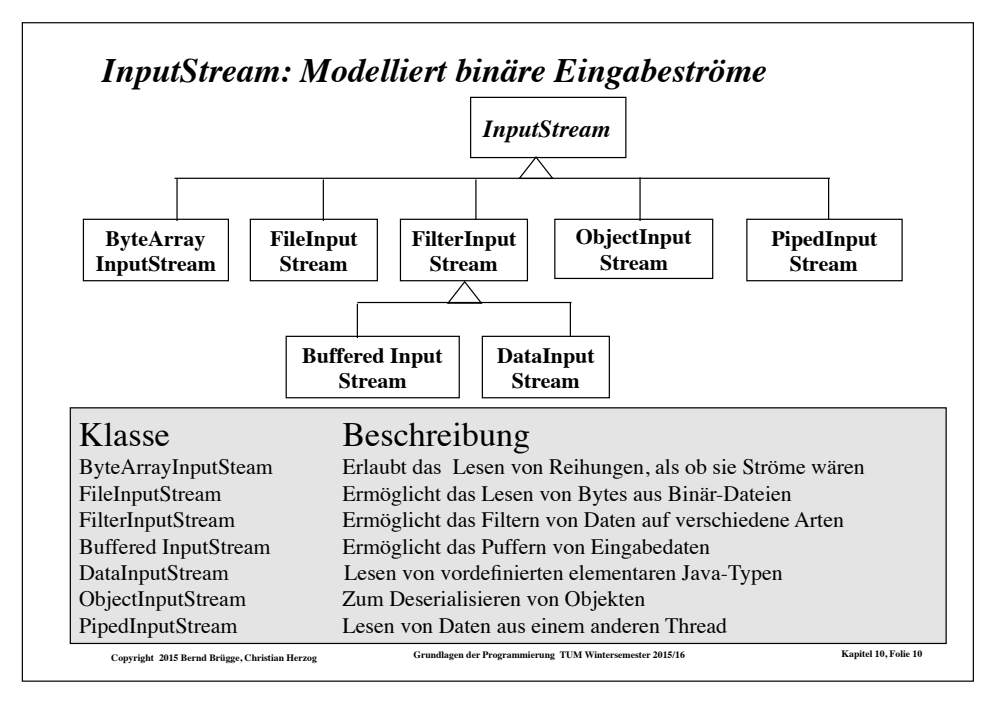

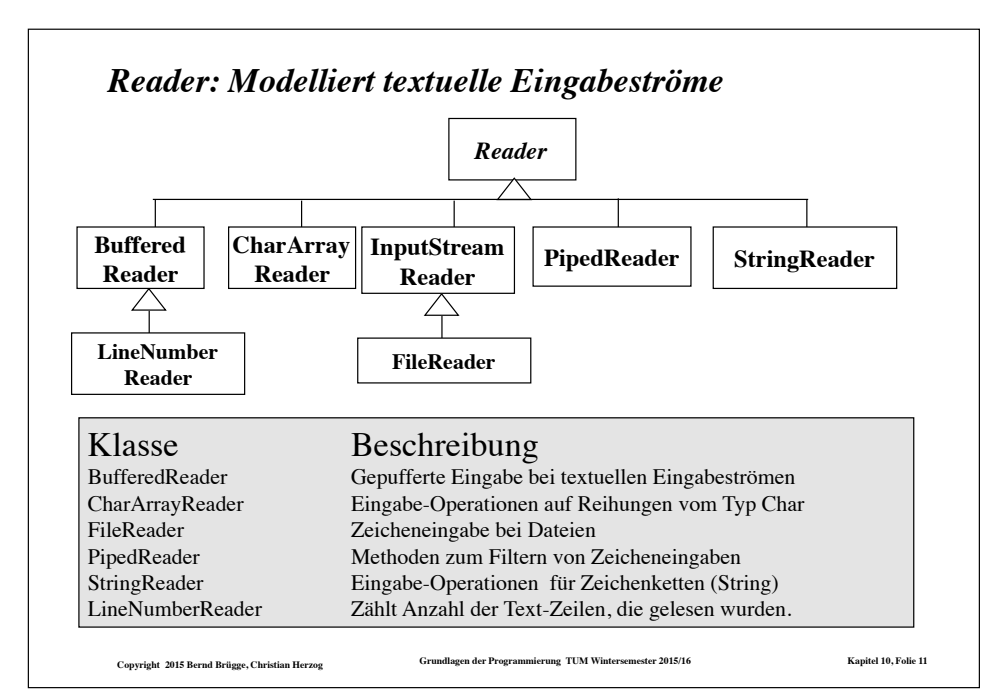

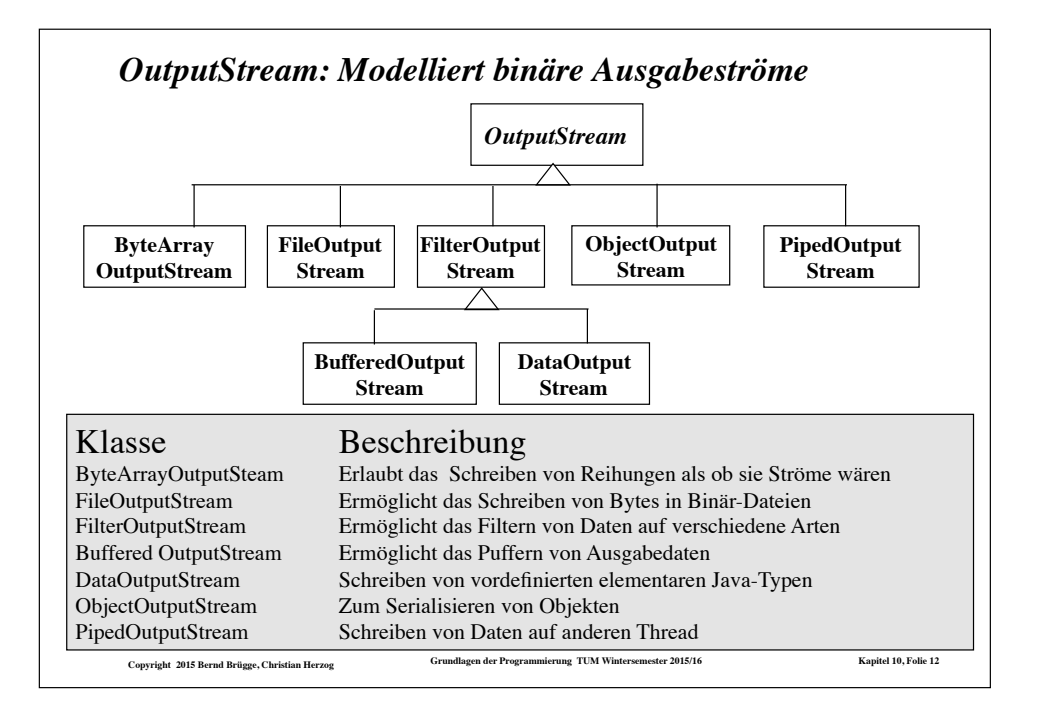

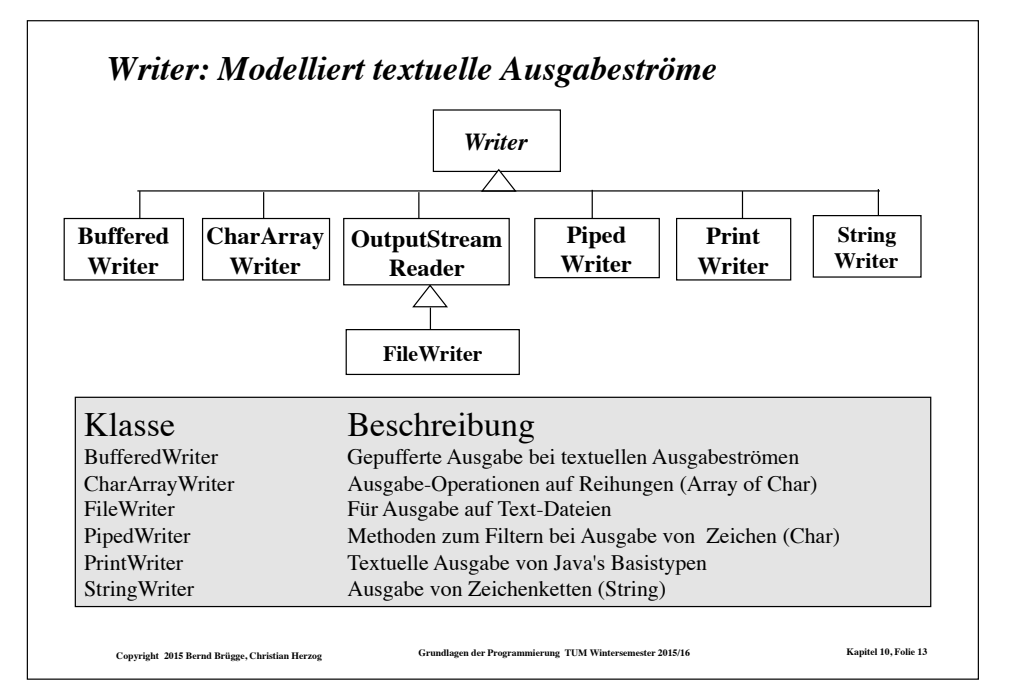

# *Die Standard Ein/Ausgabe in Java basiert auf Strömen*

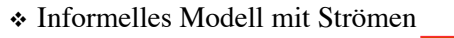

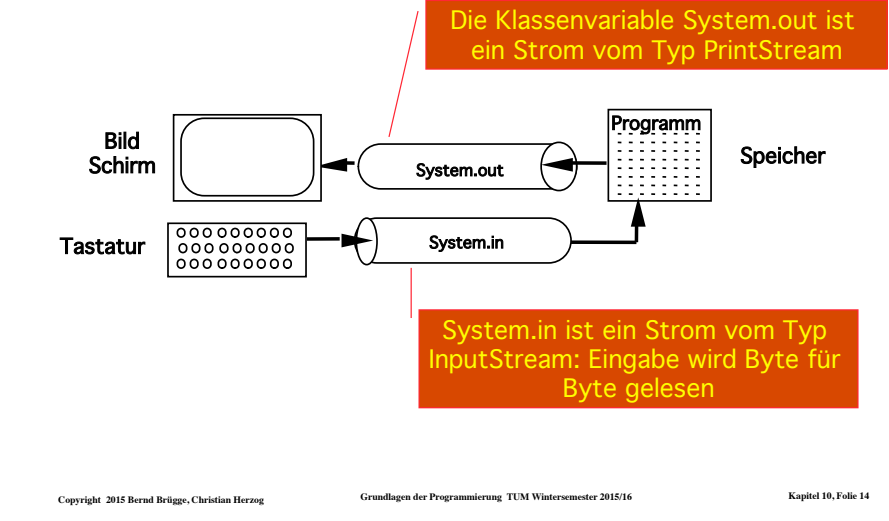

# *Wichtiges Konzept: Puffern von Daten*

- ❖ **Definition Eingabepuffer (input buffer):** Ein Bereich im Speicher für die temporäre Speicherung von bereits gelesenen aber noch nicht verarbeiteten Daten:
	- Anstatt ein Byte nach dem anderen von dem Eingabegerät zu lesen, werden zunächst eine große Anzahl von Bytes gleichzeitig in den Puffer gelesen,
	- Diese werden dann stückweise bei jeder Lese-Operation ins Programm transferiert.
- ❖ **Definition Ausgabepuffer (output buffer):** Ein Bereich im Speicher für die temporäre Speicherung von zu schreibenden Daten.
	- Daten werden erst auf das Ausgabegerät geschrieben, wenn der Puffer voll ist (oder bei einer sogenannten **flush()**-Operation).

**Copyright 2015 Bernd Brügge, Christian Herzog Grundlagen der Programmierung TUM Wintersemester 2015/16 Kapitel 10, Folie 15**

❖ Puffer helfen, den Geschwindigkeitsunterschied zwischen langsamen Zugriffen auf Geräte/Dateien und schnellen Prozessoren auszugleichen. *Wichtiges Konzept: Konkatenation von Strömen*

❖ Die Deklarationen

 **FileReader fReader = new FileReader(fileName); BufferedReader bReader = new BufferedReader(fReader);** 

 konkatenieren zwei Ströme vom Typ **BufferedReader** und **FileReader**.

- ❖ Das Programm kann dann **bReader.readLine()** benutzen, um Zeile für Zeile - und nicht Zeichen für Zeichen - von der Text-Datei mit Namen **fileName** zu lesen.
- ❖ Interpretation: Die Daten fließen von der Text-Datei erst durch **FileReader**, dann durch **BufferedReader** zum Speicher.

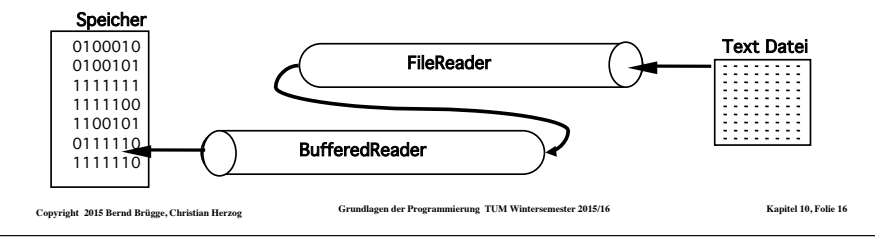

#### *Konkatenation von Ausgabeströmen*

❖ Die Deklarationen

 **FileOutputStream fOStream = new FileOutputStream (fileName); PrintWriter pWriter = new PrintWriter (fOStream);** 

konkatenieren zwei Ströme **FileOutputStream** und **PrintWriter**.

- ◆ Das Programm kann dann die "bequemen" Methoden **pWriter.print()** und **pWriter.println()** benutzen.
- ❖ Interpretation: Die Daten fließen vom Speicher erst durch **PrintWriter**, dann durch **FileOutputStream** zur Text-Datei.
- ❖ **Bequem**: Die Methoden von **PrintWriter** behandeln alle Ausnahmen, die bei **FileOutputStream** auftreten können, und deklarieren selbst keine.

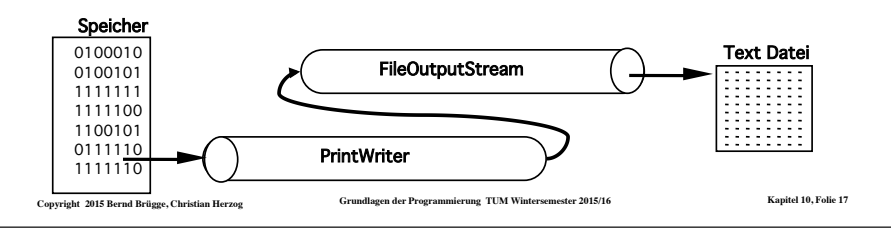

# *Verbindung von Dateien bzw. Geräten und Strömen*

- ❖ Jede Programmiersprache muss ein Konzept bereitstellen, um Ströme mit Dateien zu verbinden.
	- In Java geschieht die Verbindung im Konstruktor der Strom-Klasse, die mit dem Dateinamen als Argument aufgerufen wird.
- ❖ Beispiel:

```
String fileName = "/home/bob/src/trivial.java";
```
#### **FileWriter fWriter = new FileWriter(fileName);**

 verbindet den Ausgabestrom **fWriter** mit einer Datei namens **/home/bob/src/trivial.java** .

### *Wann benutzen wir welchen Strom?*

- ❖ Bei binärer Ein-Ausgabe:
	- Unterklassen von **InputStream** und **OutputStream**.
- ❖ Bei Textueller Ein-Ausgabe:
	- Unterklassen von **Reader** und **Writer**.
- ❖ Beispiel: **PrintWriter** ist eine Unterklasse von **Writer**. Sie stellt Methoden zur textuellen Ausgabe von Objekten vom Typ **int**, **long**, **float**, **double**, **String** und **Object** bereit:

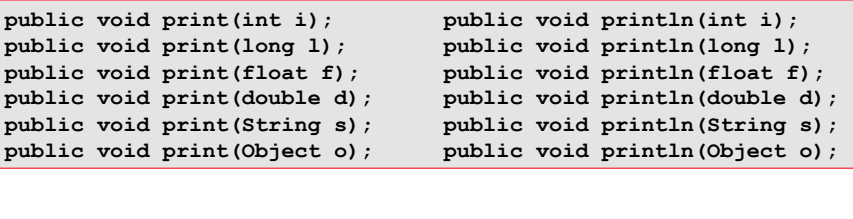

**Copyright 2015 Bernd Brügge, Christian Herzog Grundlagen der Programmierung TUM Wintersemester 2015/16 Kapitel 10, Folie 18**

# *Standard-Ein-/Ausgabe in Java*

❖ Die Klasse **System** stellt in Java über Klassenvariablen Ströme bereit, die mit der Tastatur (**System.in**) und dem Bildschirm (**System.out** bzw. **System.err**) verbunden sind:

#### **Field Summary**

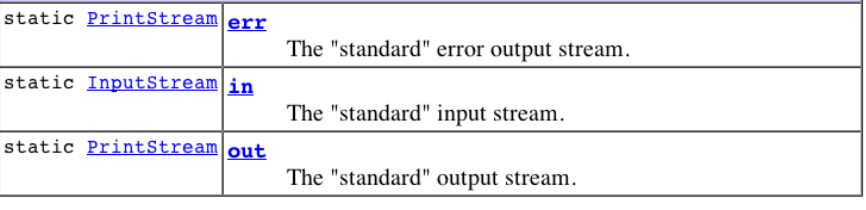

**Copyright 2015 Bernd Brügge, Christian Herzog Grundlagen der Programmierung TUM Wintersemester 2015/16 Kapitel 10, Folie 20**

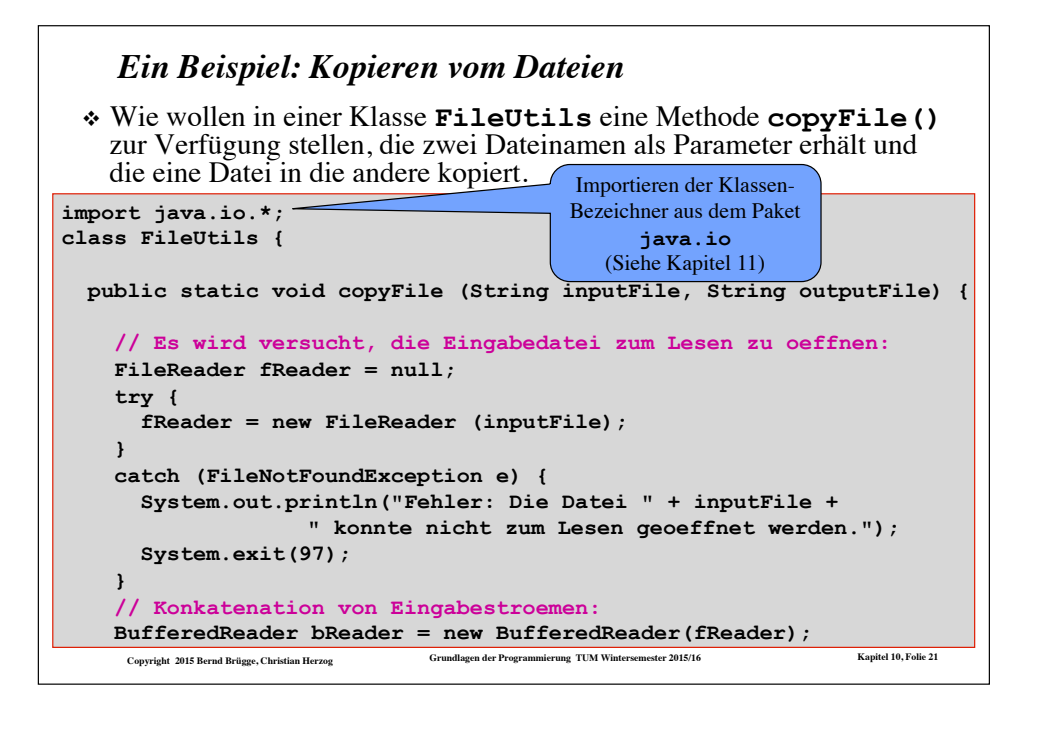

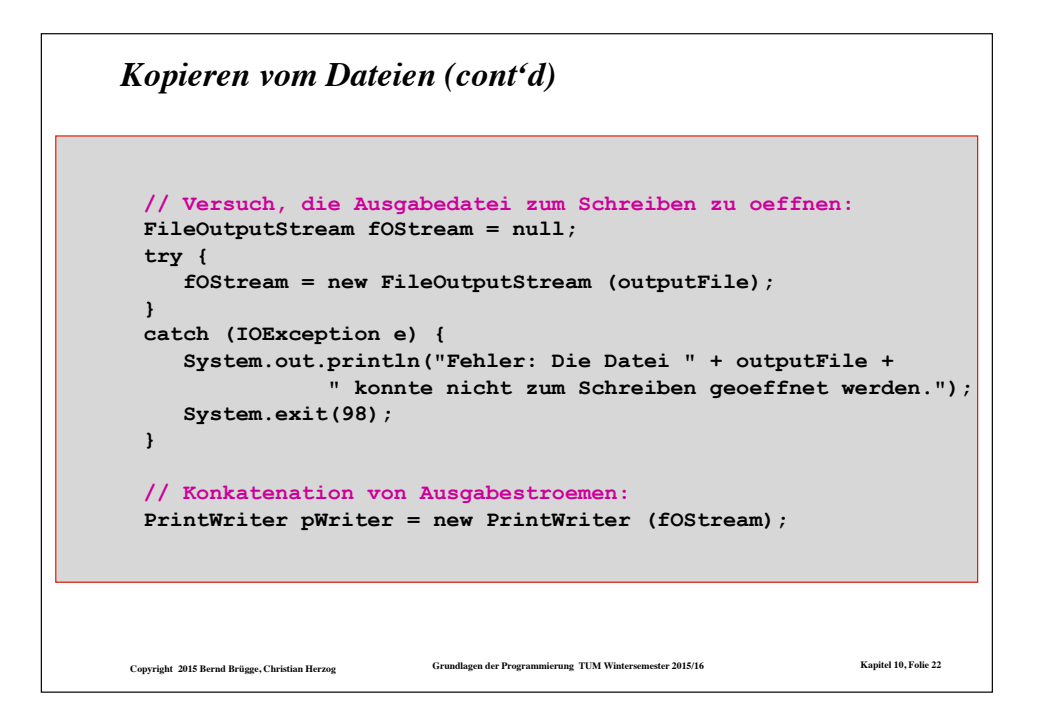

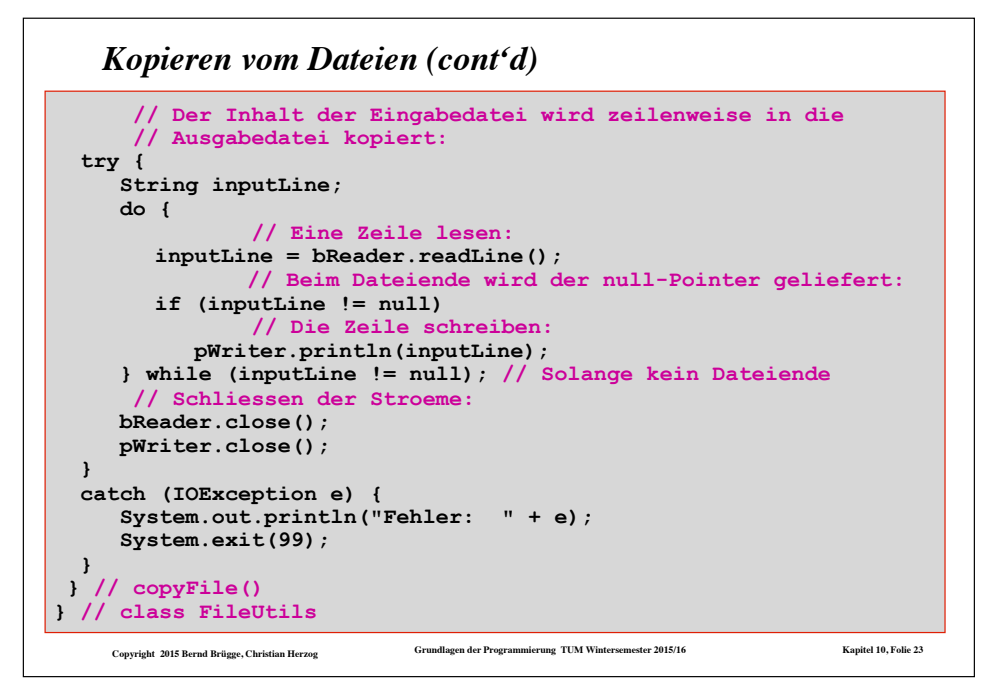

#### *Zusammenfassung*

- ❖ Eine *Datei* ist eine Sammlung von Daten, die extern auf einem Sekundärspeicher (Platte, CD, Band) gespeichert sind.
- ❖ Ein *Strom* ist ein Objekt, das Daten von anderen Objekten holt oder zu anderen Objekten liefert.
	- Ein *Eingabestrom* liefert Daten von einer externen Quelle zu einem Programm.
	- Ein *Ausgabestrom* liefert Daten vom Programm zu einem externen Gerät oder einer Datei.
- ❖ *Puffer* ist ein temporärer Bereich im Hauptspeicher, um Daten während der Ein- oder Ausgabe zu speichern.
- ❖ Java stellt eine Vielzahl von Klassen zur Implementierung von Strömen bereit.
- ❖ Durch *Konkatenation* von Strömen erhält man einen Gesamtstrom mit jeweils optimaler Schnittstelle zum Programm auf der einen Seite und zur Datei bzw. zum Gerät auf der anderen Seite.